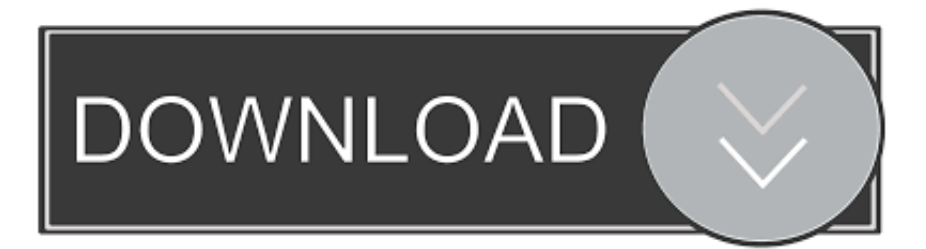

## [Constructware 2016 Scaricare Attivatore 32 Bits IT](http://urluss.com/1442rg)

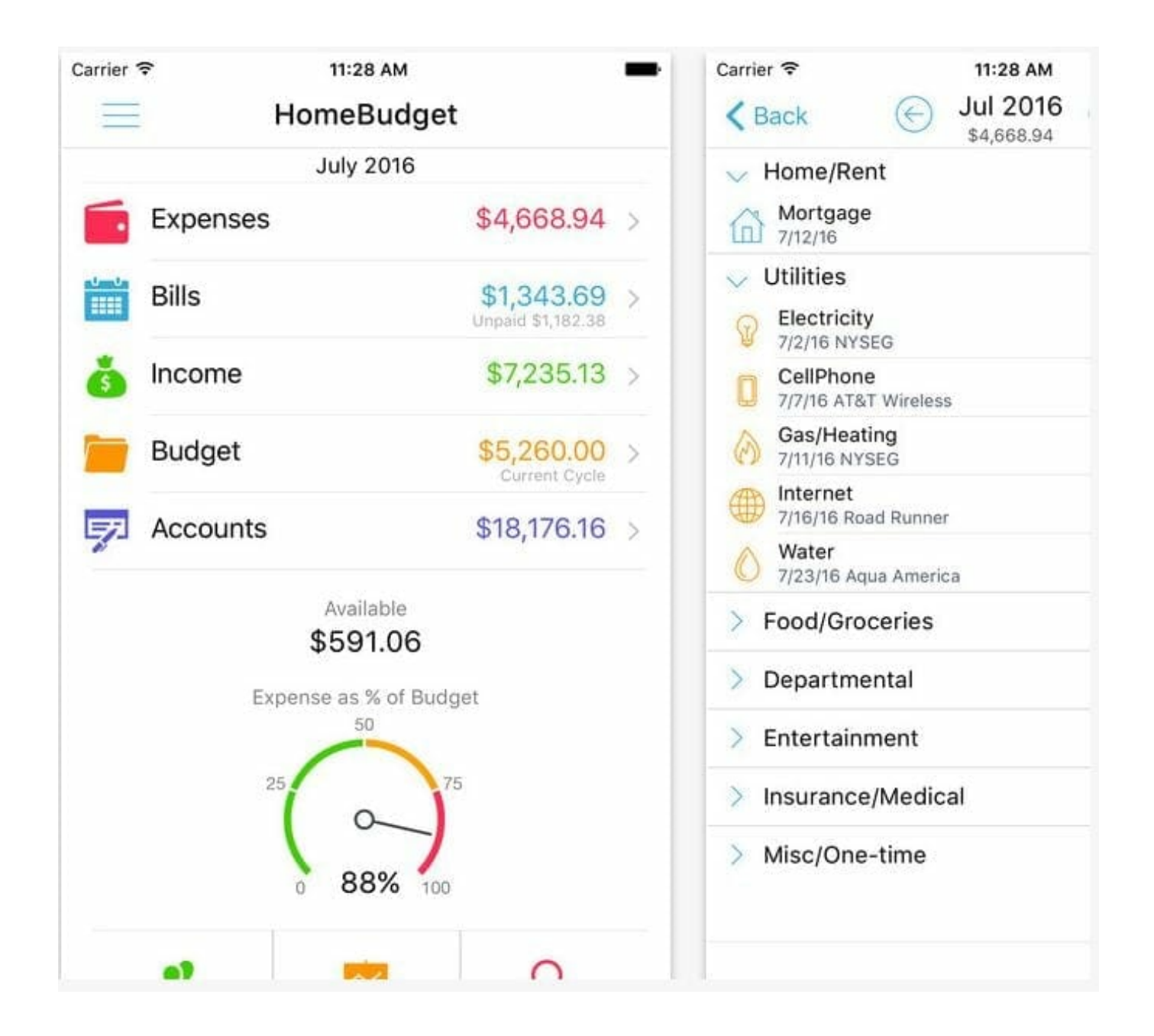

[Constructware 2016 Scaricare Attivatore 32 Bits IT](http://urluss.com/1442rg)

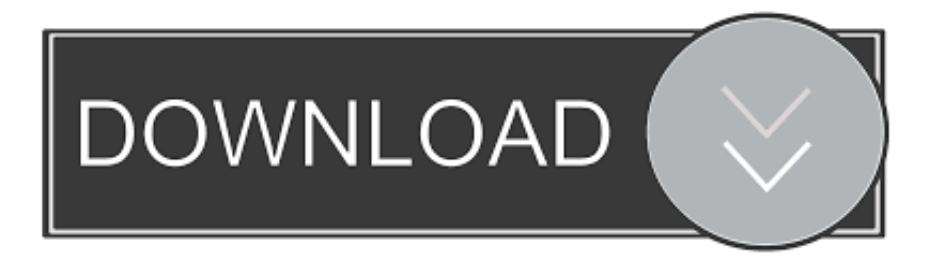

Un pratico ed efficace attivatore per Office 2016 / 2013 / 2010 da utilizzare per ... sito www.ilwebmaster21.com oppure puoi scaricare la versione aggiornata al .... Come attivare definitivamente office 2016. Da ... mancare l'attivatore per le versioni Office 32/64 bit di Office 2016. ... Scarica l'archivio AO16.. Migliori programmi per scaricare torrent gratis | Gennaio 2020 ... KMS Tools: download gratis del miglior attivatore di Windows 10 ... Office 2013-2016 C2R;; AAct Portable;; Rete AAct Portable;; ConsoleAct;; KMSAuto Lite ... c72721f00a